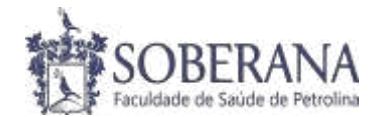

## **ATIVIDADES ACADÊMICAS COMPLEMENTARES**

As Atividades Acadêmicas Complementares - ACS são práticas acadêmicas relacionadas ao seu curso de graduação, diferentes dos componentes curriculares ou atividades curriculares previstas. Existe uma carga horária mínima, obrigatória, a ser integralizada. Por isso, desde o 1º semestre, o estudante poderá desenvolver suas ACCs em atividades de ensino, pesquisa e extensão. Por exemplo: sendo monitor(a) em algum componente curricular do seu curso, participando ou organizando eventos científicos, fazendo iniciação científica etc.

# **PASSO A PASSO PARA SOLICITAÇÃO DE ANALISE ACC**

### **Passo 1: Acessar o portal do aluno através do site da Faculdade**

Site da Faculdade –> Área restrita -> Portal do Aluno Acesso ao Portal do Aluno: Login: Nº da matrícula / Senha: CPF completo.

*Link do site da faculdade:<https://faculdadesoberana.com.br/>*

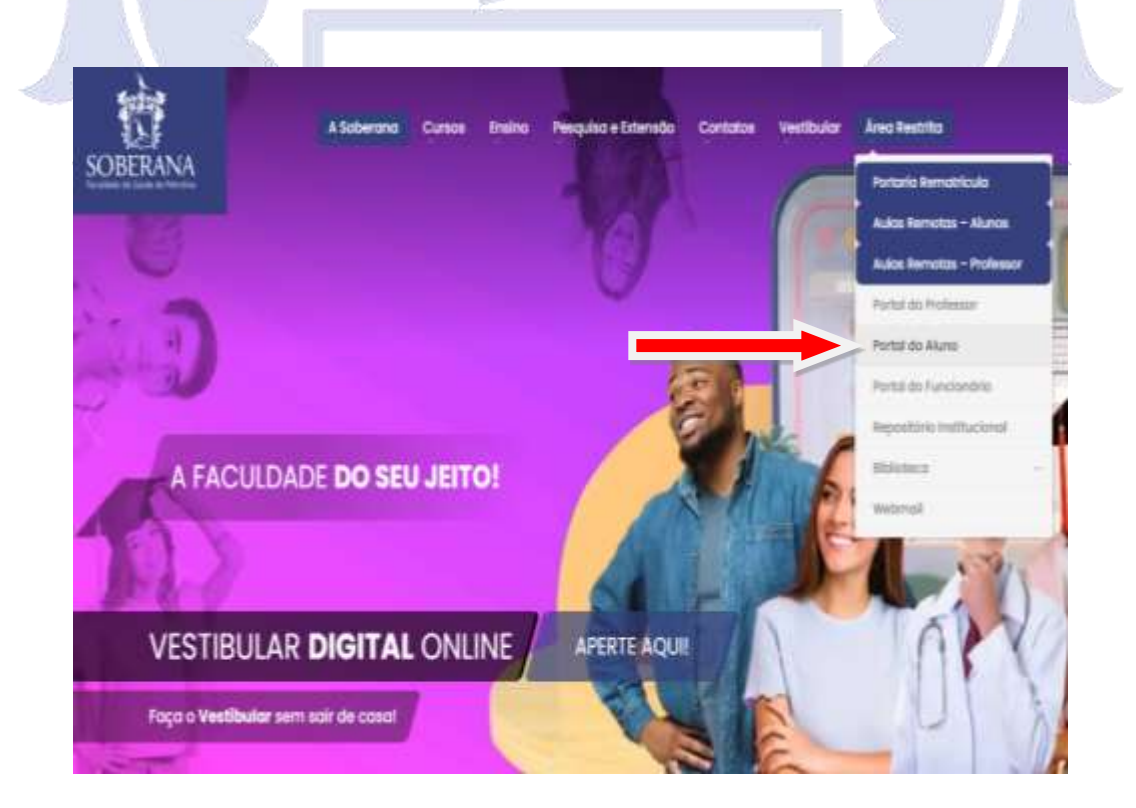

SOBERANA FACULDADE DE SAÚDE DE PETROLINA www.faculdadesoberana.com.br

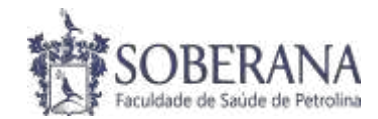

### **Passo 2: Aba Requerimentos**

#### **Opção 1: Solicitar**

A. Ao clicar na aba solicitar o aluno deverá escolher a seguinte opção: **Anexar certificados para aprovação e contagem de ACC.** 

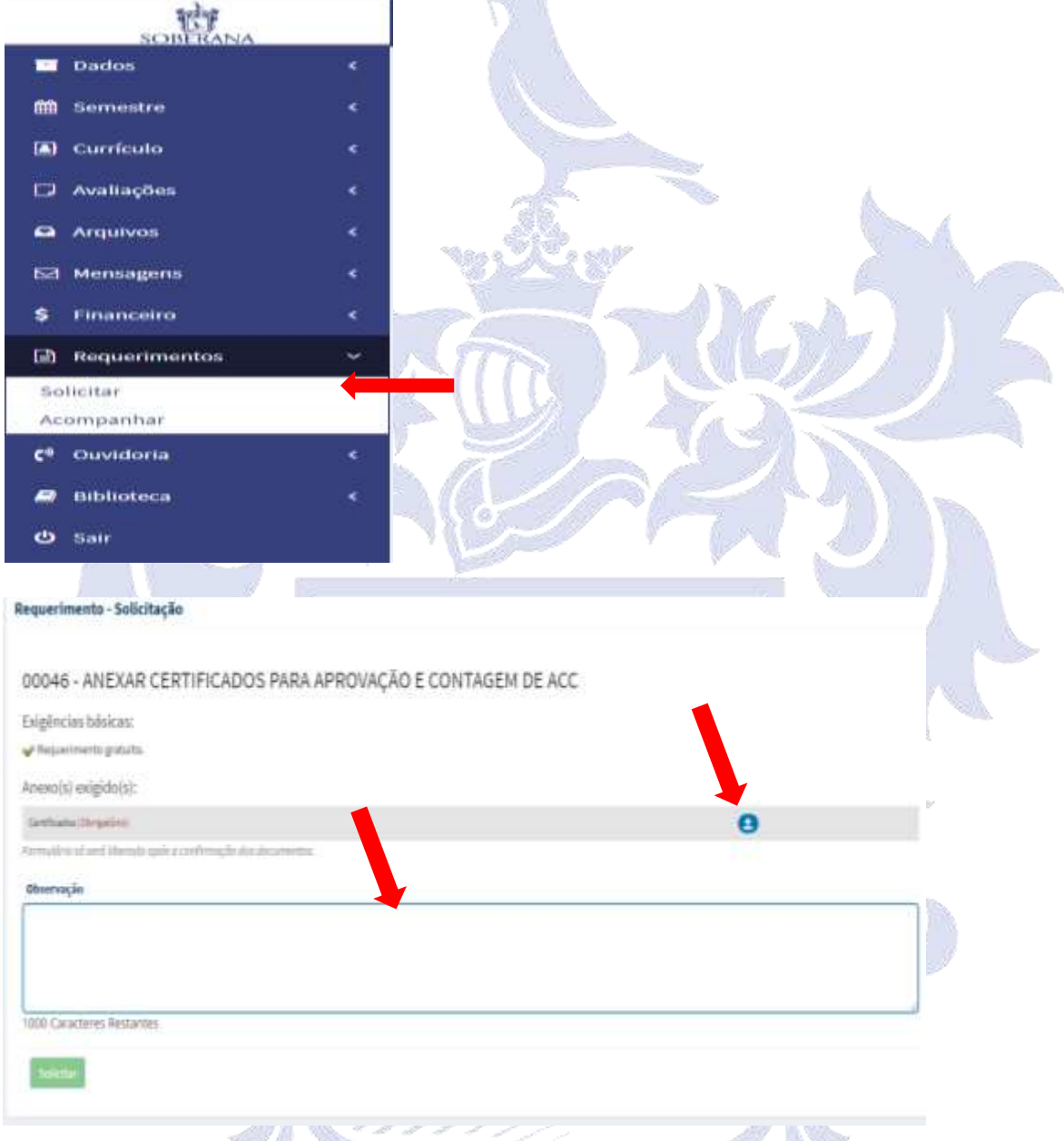

**- O aluno deverá anexar o certificado e em seguida preencher as informações sobre o certificado que está anexando. Após isso aparecerá uma mensagem do sistema indicando que o seu cadastro foi realizado com sucesso e o seu certificado irá para análise.** 

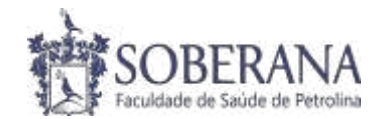

### **Opção 2: Acompanhar**

Na opção acompanhar, o aluno poderá interagir e verificar a situação da sua solicitação, tais como: deferidos, indeferidos ou cancelados.

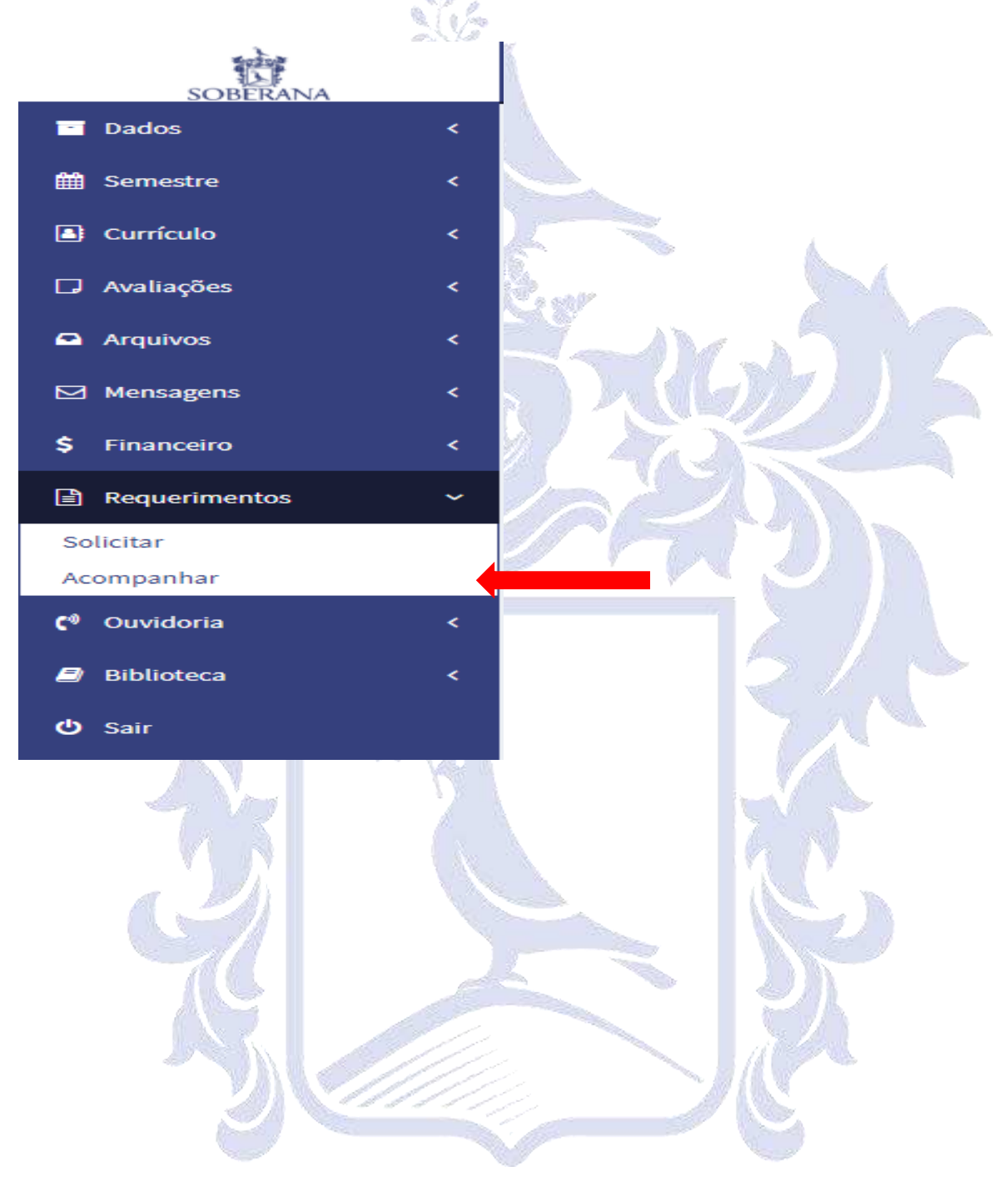

SOBERANA FACULDADE DE SAÚDE DE PETROLINA www.faculdadesoberana.com.br